## **3. Serial command**

Here the serial command is denoted.

### **3.1 Serial communication parameters**

The serial communication parameters are below.

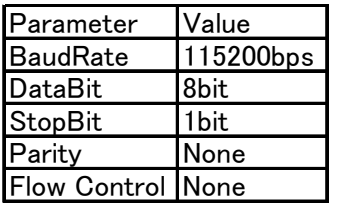

# **3.1 Command list**

Here the command list of serial communication is listed.

[Definition]

### \* "ACK1"

When a PWM-board gets a command, it replies "ACK1" within 30msec.

\* "ACK2"

When a PWM-board finishes a motion and scenario operation, it replies "ACK2".

However a PWM-board2 belong a latest command action when you send a new command during a operation a current command.

#### \* SUM

SUM is calculated using only data except for a command and an ack.

#### [Set Position]

You can send a position data to a robot, and a robot will move to this position immediately.

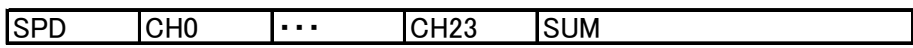

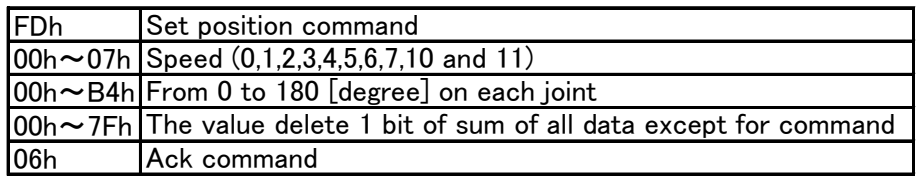

[Read Position]

You can read a current position data from a robot.

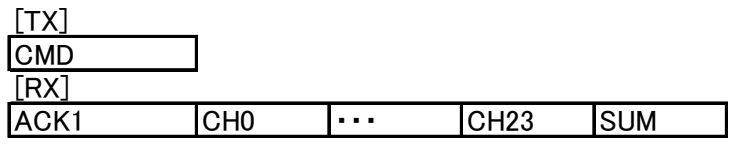

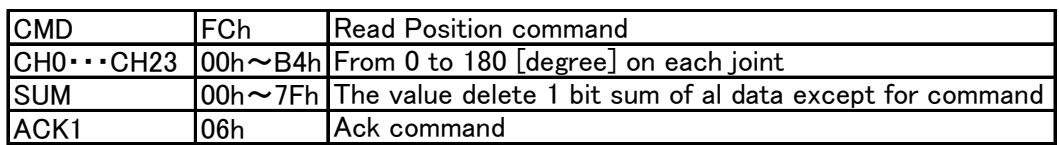

[Set Home Position]

You can register a current robot position as a robot home position.

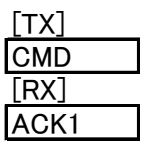

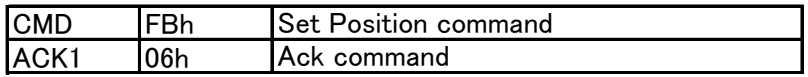

#### [Read Home Position]

 You can read a current robot home position from a robot even if current robot position isn't a robot home position.

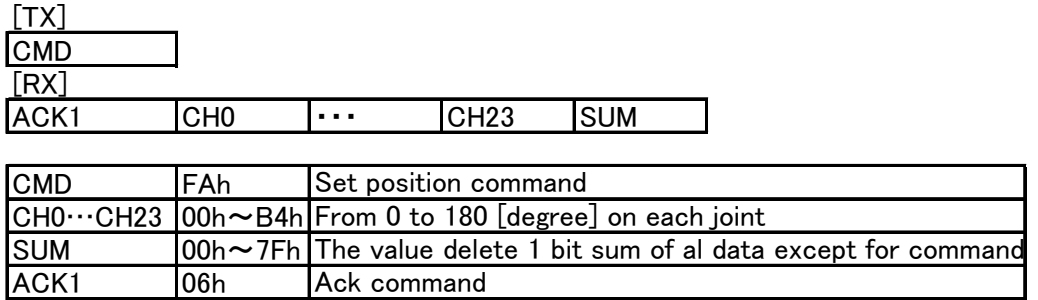

[Write Position in a motion list]

 You can write a position in a motion list. This operation writes a position data into a EEPROM directly, therefore, a robot doesn't move in this operation.

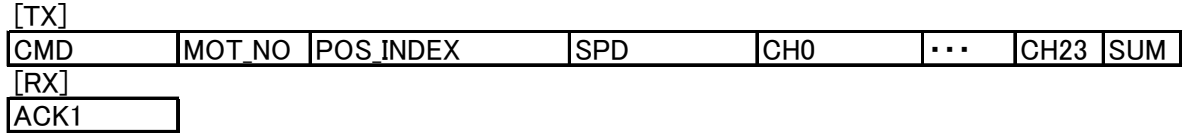

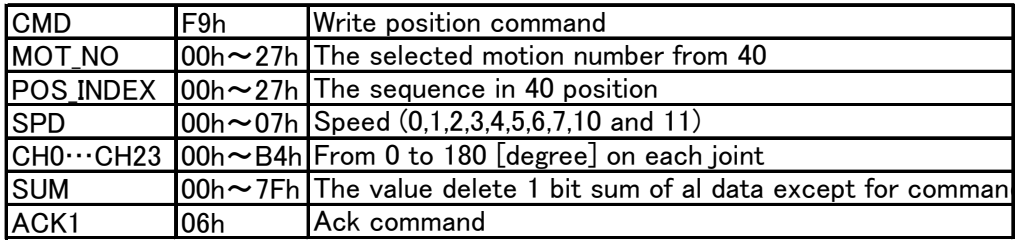

[Read Position in a motion list]

You can read a position data from a motion list in a PWM-board2.

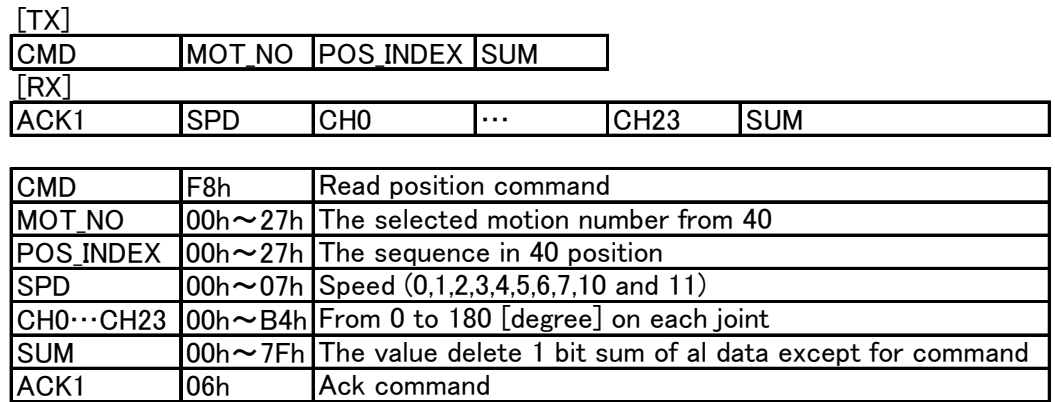

[Write the number of Position]

 You can write the number of position in a motion list. PWM-board2 executes a position data upto this number in a motion data. Therefore you have to set this number as same as the length of a motion list.

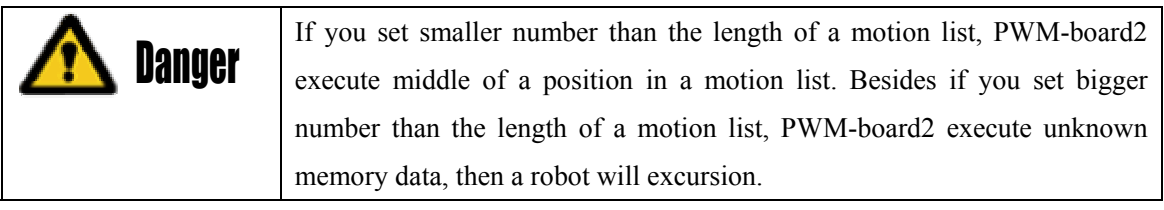

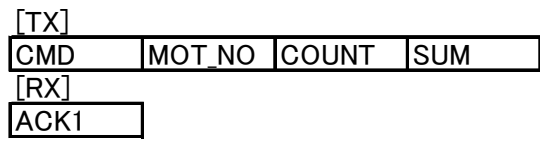

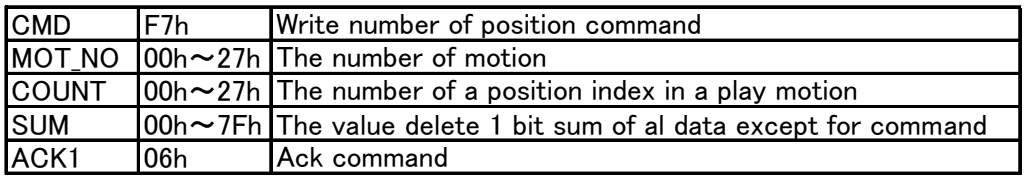

[Read the number of Position]

You can read the number of registered position number in a PWM-board2.

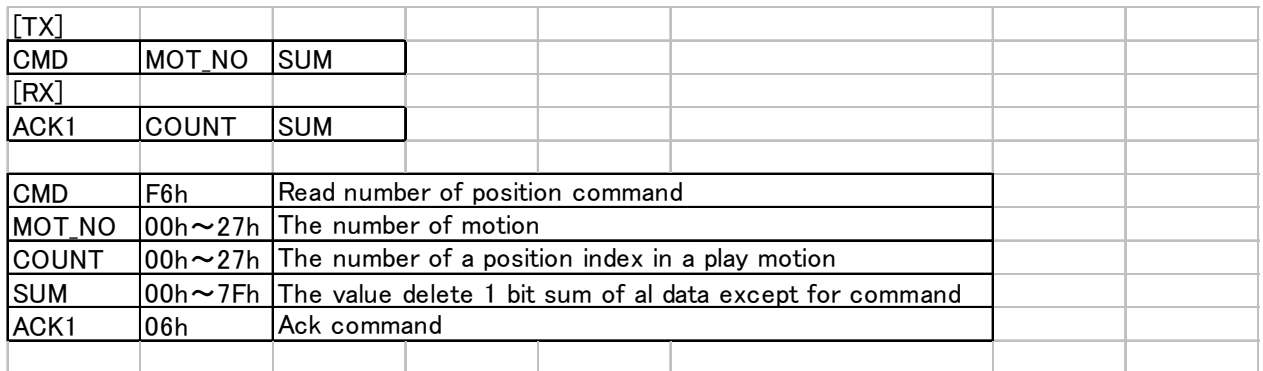

[Write motion number in a scenario list]

You can write a motion number in a scenario list.

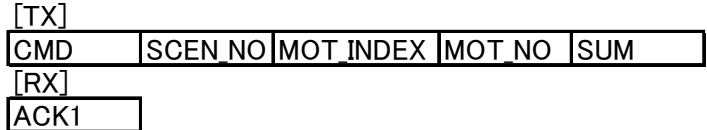

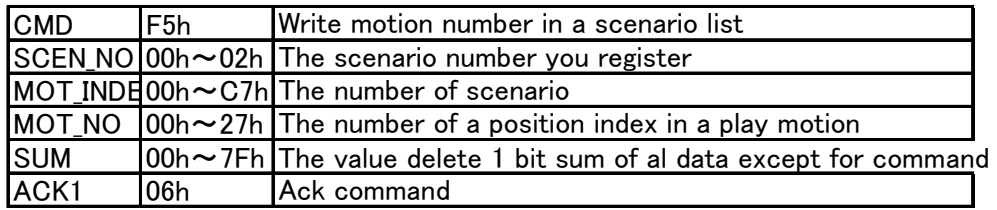

[Read motion number in a scenario list]

You can read a motion list from a scenario in a PWM-board2.

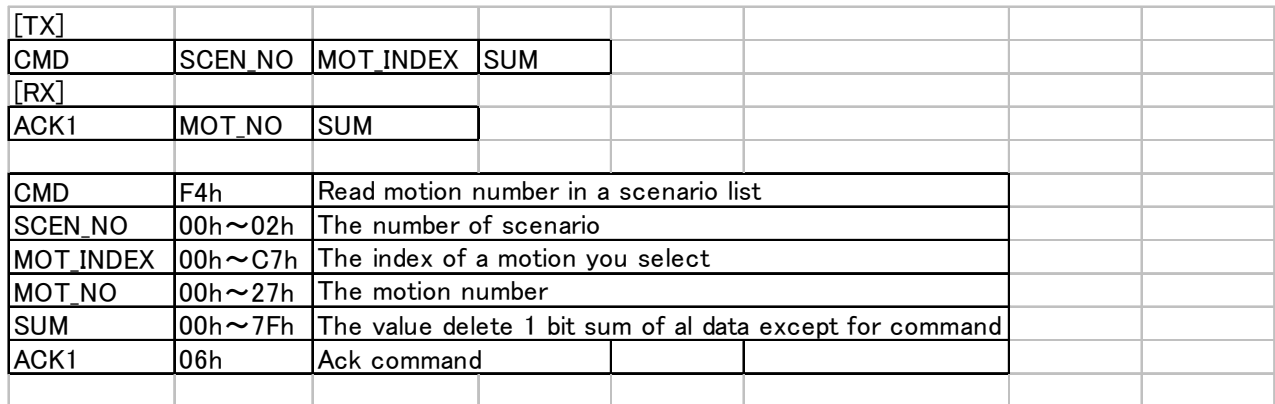

[Write the number of motion data]

 You can write the number of motion in a motion list. PWM-board2 executes a motion data upto this number in a scenario data. Therefore you have to set this number as same as the length of a scenario list.

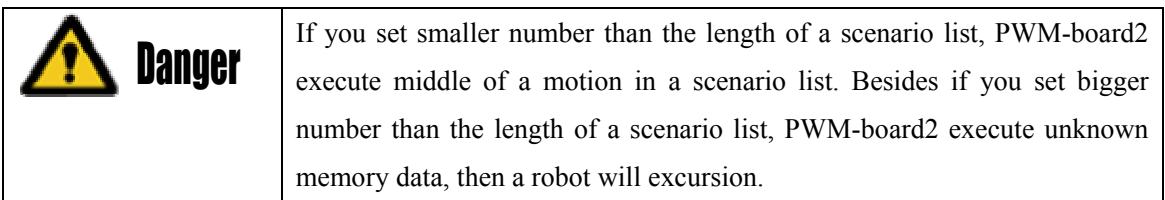

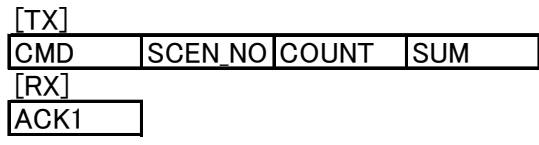

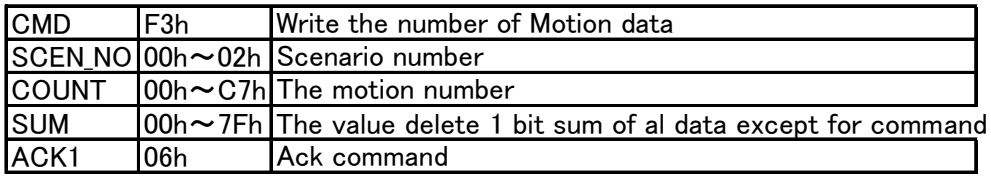

[Read the number of motion]

You can read the number of registered motion number in a PWM-board2.

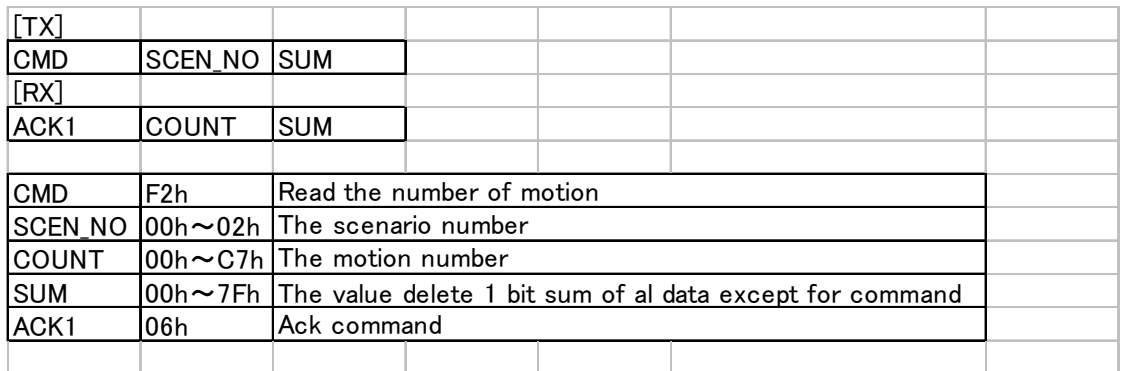

[Play a motion data]

You can play a registered motion data.

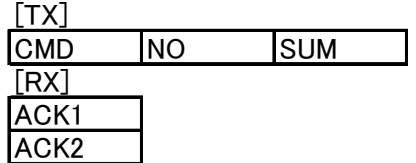

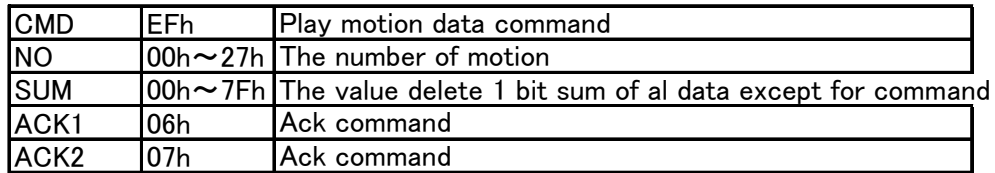

[Play a scenario data]

You can play a registered scenario data.

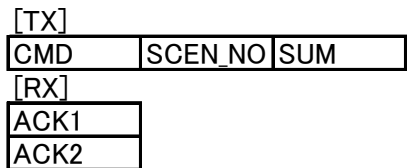

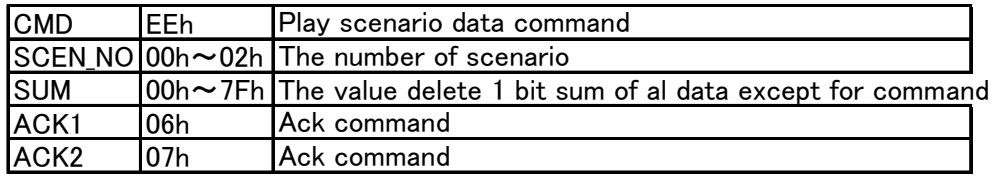

[Write Trim data]

You can write a trim data into a PWM-board2.

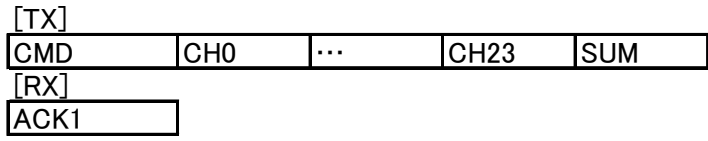

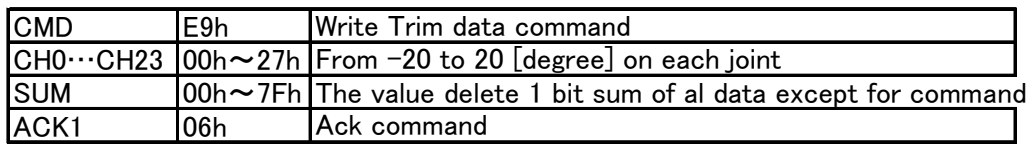

[Read Trim data]

You can read a trim data from a PWM-board2.

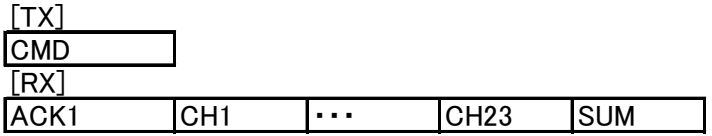

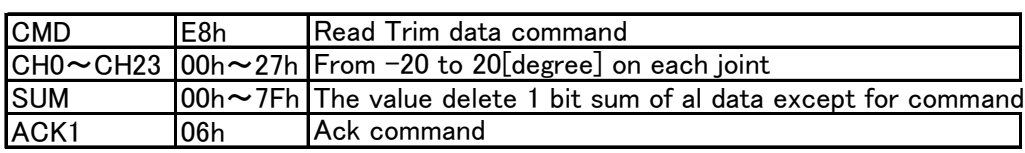